# **4.2** 素数の表示

プログラム [PrimeChk.java] では、入力された数が素数かどうか判定するものだった。それな らはじめから素数の一覧表があると便利だろう。そこで素数の一覧を表示するプログラムを用意し た。今度のプログラムでは、随所に簡潔だが分かりづらい—しかし、慣れれば分かりやすい—書き 方をしている。簡潔なほど単純で分かりやすいというのは、プログラムを組む場合には当てはまら ない。冗長で複雑そうに見えるほうが分かりやすい場合もある。記述の仕方は、ある程度好みの問 題を含むので一概に言えない。私はここまでに、やや冗長な書き方をしてきたが、簡潔な記述を好 む人もいるだろう。豆旅においても、目に付いた所を悠然と訪ねる旅程もあれば、名所を効率的に 訪ねる旅程もある。目に付く場所を悠然と見ていれば、そこがどんな地か分かりやすい。冗長な記 述はそういうものだ。一方、名所を効率的に訪ねるには、ある程度の知識が必要になる。簡潔な記 述がそれにあたる。

プログラム [PrimeNum.java] では、所々簡潔な表現を用いた。何もそうする必要はなかったの だが、こんな書き方も可能だということを示しただけである。

programming list [PrimeNum.java]

```
1: public class PrimeNum {
2:
3: final static int SUP = 100;
4:
5: public static void main(String[] args) {
6: System.out.print("2 ");
7:
8: for(int n = 3; n < SUP; n += 2) {
9: int i = 1, flag = 1;10:
11: while((i \neq 2) \leq Math.sqrt(n)) {
12: if(flag > 0) {
13: \int f \, \log f = n \, % i;14: } else {
15: break;
16:    }
17:    }
18: if(flag > 0)
19: System.out.print(n + " ");
20: ;
21: }
22: System.out.println();
```
23: } 24: }

プログラムを解説する前に、素数の調べ方について話しておこう。たとえば 49 が素数かどうか 判定するには、2 から 48 までの数で割ってみればよい。何一つ割ることができなければ 49 は素数 だ。しかし考えてみてほしい。素数は 2 を除いてすべて奇数である。奇数は偶数で割れっこない。 したがって偶数での割り算を試す必要はないのだ。その結果、49 が素数かどうか調べるには 3 か ら 47 までの奇数で割ってみるだけでよい。これで計算量を半分に減らせる。

さらに、*<sup>n</sup>* が素数がどうか調べるのに、*<sup>n</sup> <sup>−</sup>* <sup>1</sup> までの数で割る必要などない。結論を言えば *<sup>√</sup> n* までの数で割るだけで十分である。たとえば 51 は 3 で割れる—商は 17 である—から、同時に 17 でも割れてしまう。数 *n* が *p* で割れるなら、同時に *n/p* でも割れているのだ。

**EX.** このことから *n* が素数かどうか調べるのに、*√ n* までの数で割ればよいことが結論できる。そ れを確認せよ。

以上の考察によって、プログラムは次の考えに基づいて組み立てられる。

- a) 奇数 *n* だけを対象に素数かどうかを調べればよい。
- b) 候補となる *n* を割る数は、3 から *√ n* までの奇数で十分である。

それでは [PrimeNum.java] を見ていこう。

3:行目で調べる数の上限を 100 としている。100 までには 25 個の素数がある。もちろん、もっと 大きな素数まで求めたければ、ここの値を変えるだけでよい。SUP を main() メソッドの外側で定 義したのは単に目立つからで、このプログラムでは main() メソッド内でも問題ない。

プログラムはすべて main(){} に詰め込んだ。6:行目は画面に "2 " を表示する文だ。それは 2 が最初の素数だからである。あれ? **Java** が計算するんじゃないの?と感じたかな。何でも かんでもコンピュータに計算させようとするのは間違っている。自明なことは計算させるこ となどないのだ。もし君たちが、素数を 2, 3, 5, 7 まで確実に知ってると言うなら、6:行目は System.out.print("2 3 5 7 "); としてかまわない。そして 8:行目では、n = 9 から調べれ ばよいのだから。

しかし、このプログラムは正直に n = 3 から調べている。それは 8:行目の for 構文を見れば分

かる。for() 内の最後が n++ でないことに注意してほしい。調査は奇数に対して行われるので、2 ずつ増えるよう n += 2 と書いている。これは n = n + 2 の省略形だったね。そして、この for 構 文は 21:行目の } で終わっている。

9:行目の i は n を割り算で試す除数である。i = 1 としたのは、次の while 構文で i を 2 増やし て、3 から割り始めるようにするためだ。もう一つの変数 flag はいままでの変数と違う使われ方 をする。候補となる数が素数でなければ flag に 0 が代入され、素数であれば flag に 正の数が代 入される。素数を画面に出力するかどうかは、flag の値で判断するのである。flag = 1 としたの は、とりあえず候補の数は素数であると仮定するためだ。素数でないことが判明し次第、flag に は 0 が代入される。

さあ、ここからが厄介だ。11:行目は while 構文だが、この終わりは 17:行目の } である。した がって、while() の条件が正しければ {} 内の処理が行われ、条件が正しくなければ 18:行目の if 構文に処理が飛ぶのだ。

具体的には、while 構文に入る直前は n = 3, i = 1 だったから、i += 2 で i は 3 になっている。 すると条件 (i += 2) <= Math.sqrt(n)は、3 ≤ √3 が正しいかどうかを問うていることになる。 3 *≤ √* 3 は正しくない、すなわち偽だ。よって while 構文は {} 内の処理をしないで 18:行目に移る。

18:行目は if 構文である。if 構文も while 構文同様、() 内の条件によって処理が分岐する。こ こでの条件は flag > 0 かどうかだ。処理が 18:行目に来たとき、flag の値は 1 だったはずだ。だ からこの if 構文は真の判定をし、そのための処理をするわけだ。

ところで if 構文の下には、19:行目に System.out.print; 文が、20:行目に *. . .* ん? ; だけがあ る。しかも、ここの if 構文には {} と else が使われてないことに注意してほしい。

if(A){X} else{Y} のように else が使われている if 構文であれば、A が真のときには {X} の処 理がされ、A が偽のときには{Y}の処理がされたことと思う。つまり二者択一でどちらか一方の処 理だけがされる。だが、if(A) X Y では注意が必要だ。この場合は、A が真のときには X から処理 が始まり Y 以下が処理される。A が偽のときには X は飛ばされ Y から処理が始まるのだ。

するといまはどうなるんだろう。18:行目の if(flag > 0) は flag = 1 であるから真の判定が下 される。真であれば 19:–20:行目に処理が進むはずだ。20:行目は n の値を出力するので画面には "3" が表示され、さらに 20:行目も処理される。

ところで 20:行目は ; しかない。これはいささか矛盾を含む言い方だが空文と呼ばれ、何もしな

い文である。では、何のためにあるのか? それは if(flag > 0) が偽になったときのためであ る。if(flag > 0) が偽のときは素数でないのだから、何もせず次の数へ進む必要があるのだ。

さて、プログラムは 18:行目以降に飛んでしまったが、11:行目からの while 構文はいつ実行され るのだろうか? それは (i += 2) <= Math.sqrt(n) が真になるときだから、n = 9 になって初め て実行される。

このとき 12:行目で if(flag > 0) の判定があるが、この時点での flag は 1 である。したがって 真の場合の処理、13:行目が実施される。

13:行目の処理はちょっとうまい方法を用いている。それは flag に *n/i* の余りを代入しているこ とである。n が素数でなければ余りは 0 だから、flag が 0 になるのだ。素数の可能性があれば必ず 0 以外の余りが出るので、何度でも 13:行目が試されることになる。もし、何度試しても割り切れ ず、そうこうするうち (i += 2) <= Math.sqrt(n) が偽になれば、while 文を抜けて 18:行目以降 で素数と判定されるのである。

一方、13:行目で余りが 0 になれば、次回の if(flag > 0) の判定は偽になって、else へ処理が 移る。

else は 15:行目の break; である。break; は "現在行われている {} 内の処理" を中断し、} の直 後へ出る命令だ。おっと、この言い方だと誤解を生じかねない。具体的に言おう。この場合、"現 在行われている {} 内の処理" というのは、else{} ではなく、if(){} 全体—すなわち while(){} 内の処理—のことである。したがってここでは 17:行目の直後へ出るが、この場所はまだ for 構文 の中である。

しかも、break; 文で 17:行目の直後へ出たときは、flag の値は 0 だから 19:–20:行目は無いに等 しい。よって、n が 2 増えて、引き続き for(){} が繰り返される仕組みだ。

もし break; の出どころが不安なら、11:–17:行目の while 構文は

programming list [change of line 11–17.java]

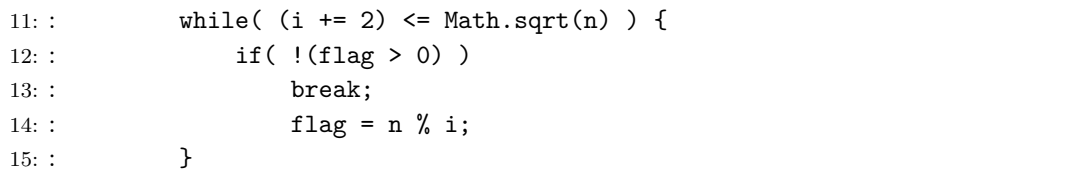

とするとよい(16:, 17:行は空行)。これなら while(){} の外へ出ることが一目瞭然だ。記号 ! は

否定演算子と呼ばれ、真偽を逆にする効果がある。すなわち、flag > 0 が真なら!(flag > 0) は 偽となって flag = n % i; が実行され、flag > 0 が偽なら!(flag > 0) は真となって break; が 実行され } の直後に出る。理解できただろうか。正直に言って、break; の出どころはややこしい。

**EX.** いまのように if 文で {} を用いない場合、if(flag > 0)、flag = n % i;、break; の順に書 いたのではうまく動作しない。その理由を考えてみよ。

さてと。話の腰を折らないよう、11:行目に使われた Math.sqrt() には触れなかったので、い ま触れておこう。**Java** で数学的処理を行うには Math クラスを必要とする。今回は Math クラ スに含まれる sqrt() メソッド— sqrt 関数と考えてもよい—を使っているので、記述の仕方が Math.sqrt() となったのだ。

実はこれまでにもさんざん使ってきた System.out.print; 文も、System クラスに含まれる out 内に割り振られた print() メソッドを利用して画面出力をこなしていたのである。つまり **Java** で は、いろいろな命令がいろいろなクラスに含まれていて、プログラマは、どのクラスのどんなメ ソッドを利用するかを考えながらプログラムするのだ。

そして、何らかのクラスやメソッドを利用したければ、import; 文によって事前に必要とする クラスを取り込む仕組みなのである。でも、プログラムをよく見てほしい。このプログラムでは Math クラスを import してないね。なのに sqrt() メソッドが使えてる。どうして?

その答えは、**Java** は自動的に Math クラスを読み込んでいるからなんだ。だったら最初から全部 のクラスを読み込んでくれれば楽なのに、と思うよね。しかし、そうすると大いなる無駄を含んだ アプレットが出来上がってしまう。**Java** はほどよいクラスだけを最初に準備するだけなのだ。

5